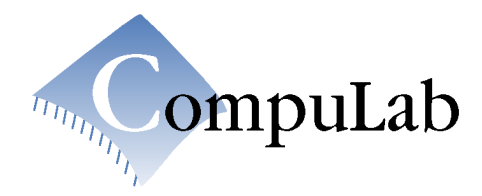

# **SBC-X270 PC/104+ Single Board Computer**

**Reference Guide** 

# **Table of Contents**

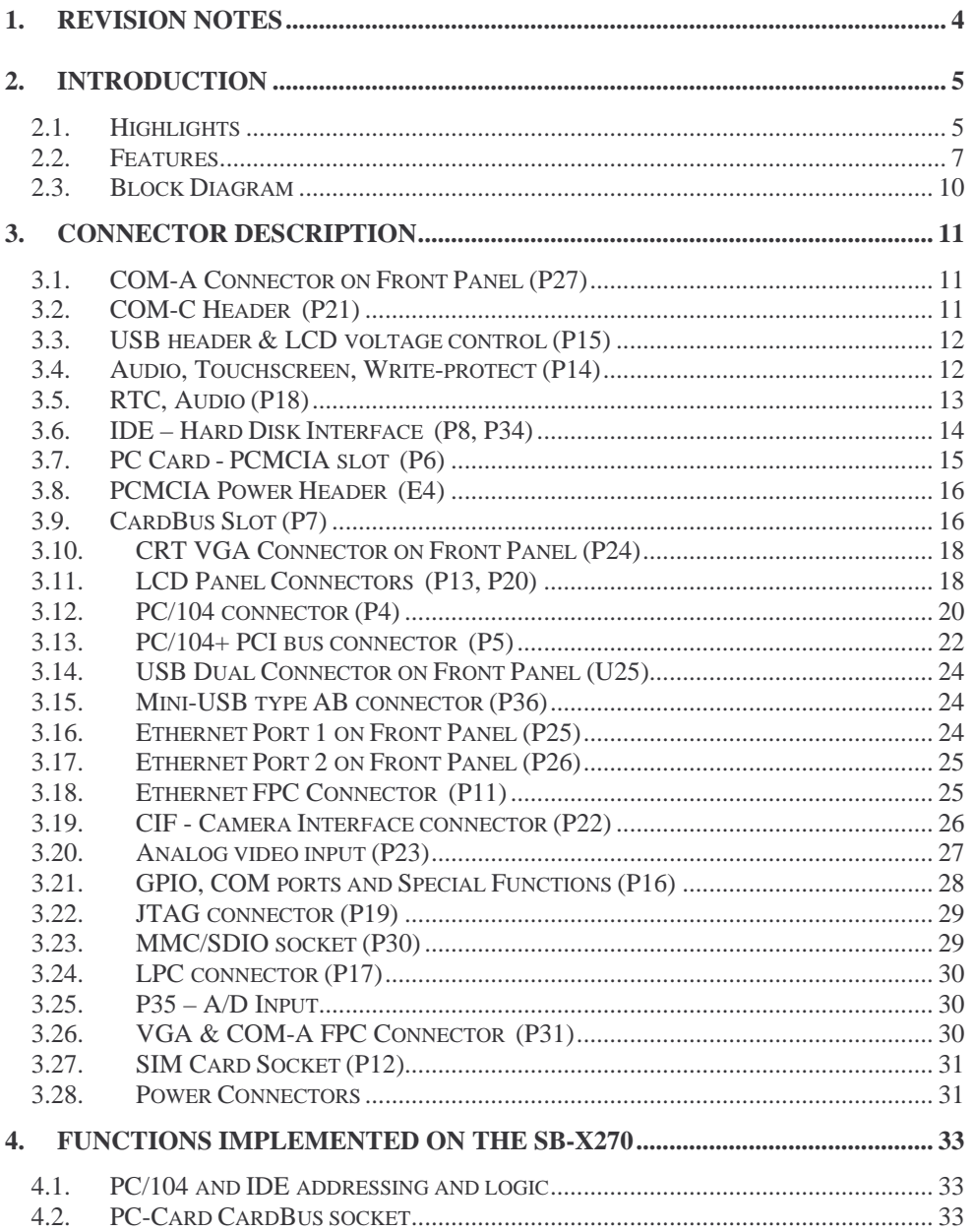

### SB-X270 PC/104+ Single Board Computer

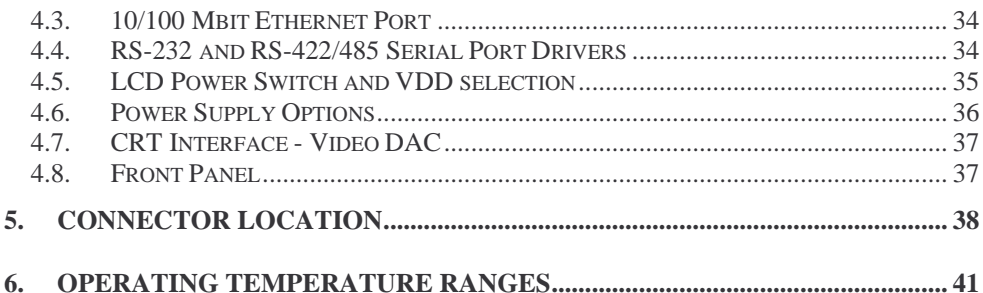

CompuLab LTD.

 $\mathfrak{Z}$ 

# **1. Revision Notes**

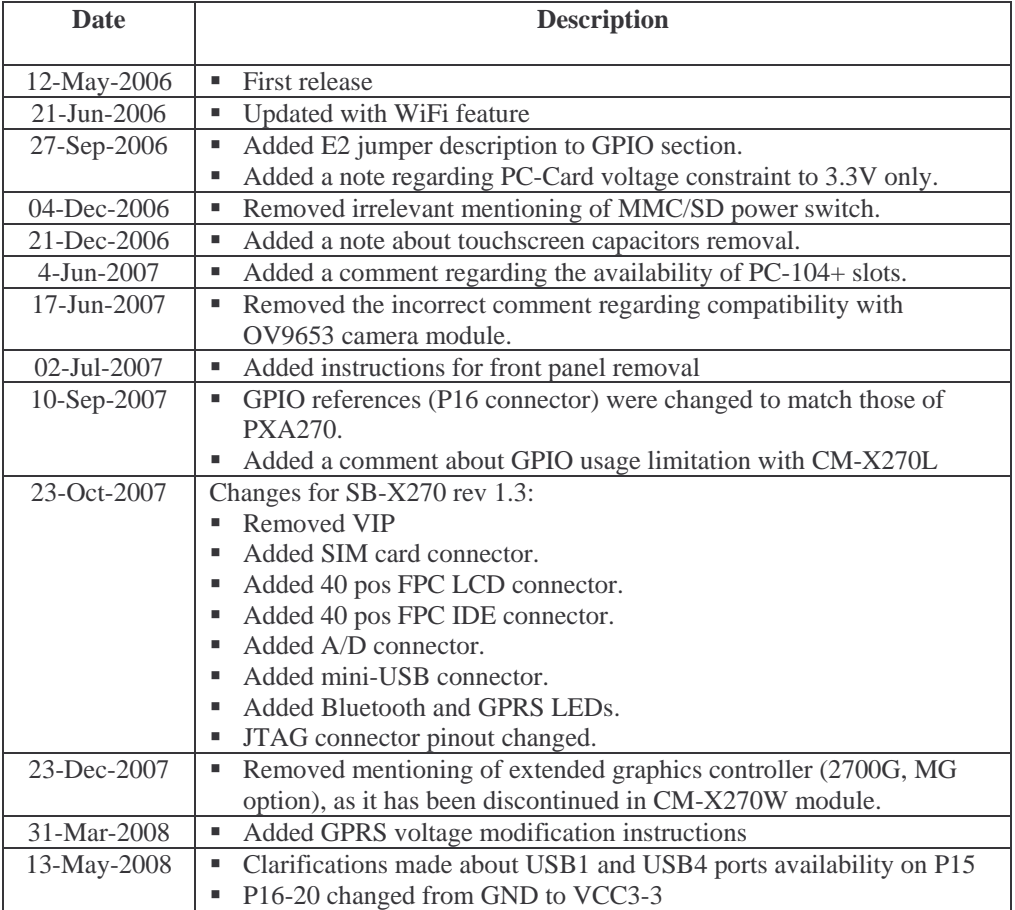

# **2. Introduction**

# **2.1. Highlights**

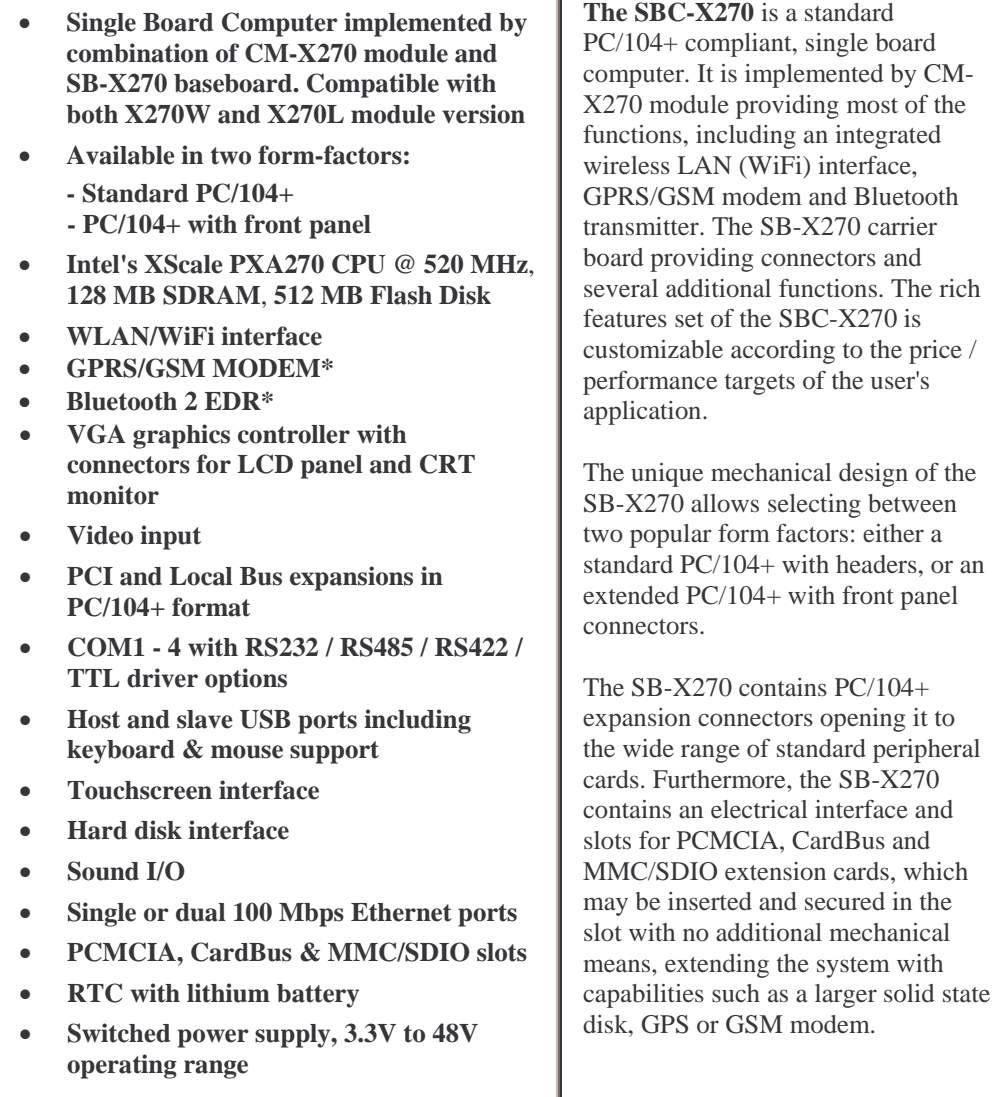

 $\mathbf{I}$ 

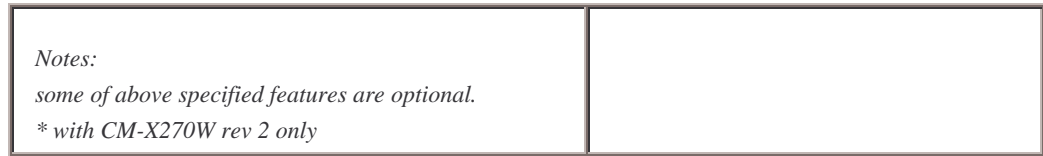

### **2.2. Features**

The "SB Option" column specifies the P/N code of the SB-X270 required for the particular feature. The "CM Option" column specifies the P/N code of CM-X270 required for the particular feature. SB-X270 content is the combination of features provided by the attached CM-X270 and the features implemented on the SB-X270 itself. To have the particular feature, both the CM and SB options of that feature must be implemented. "+" means that the feature is always available, regardless of P/N code.

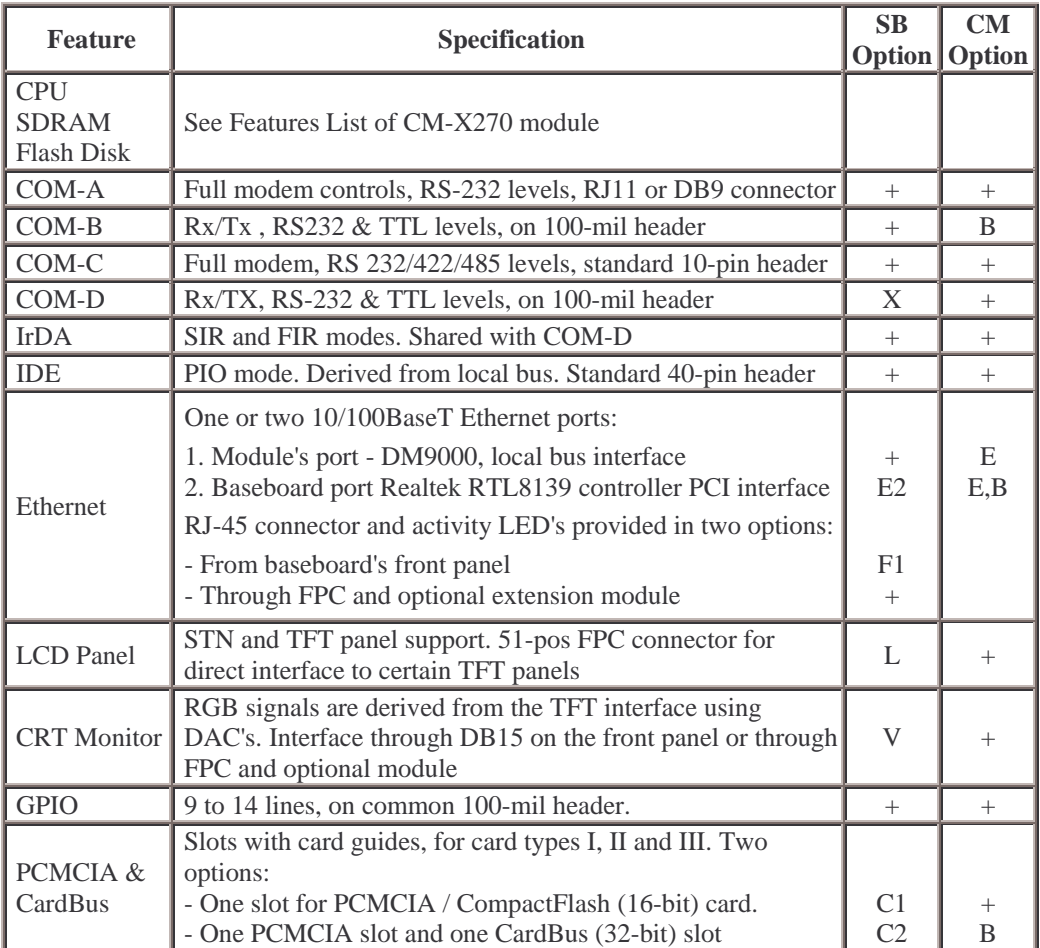

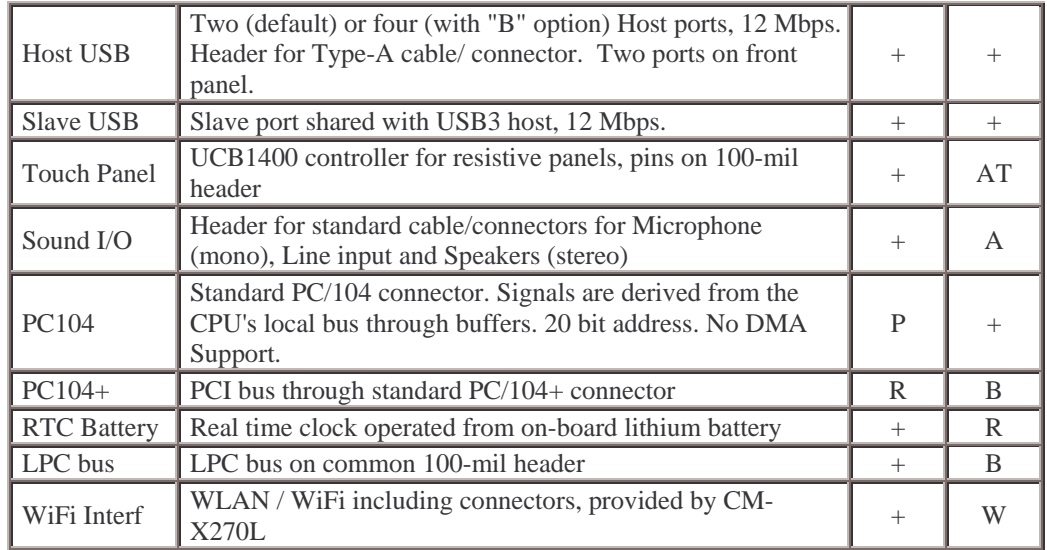

# **Electrical, Mechanical and Environmental Specifications**

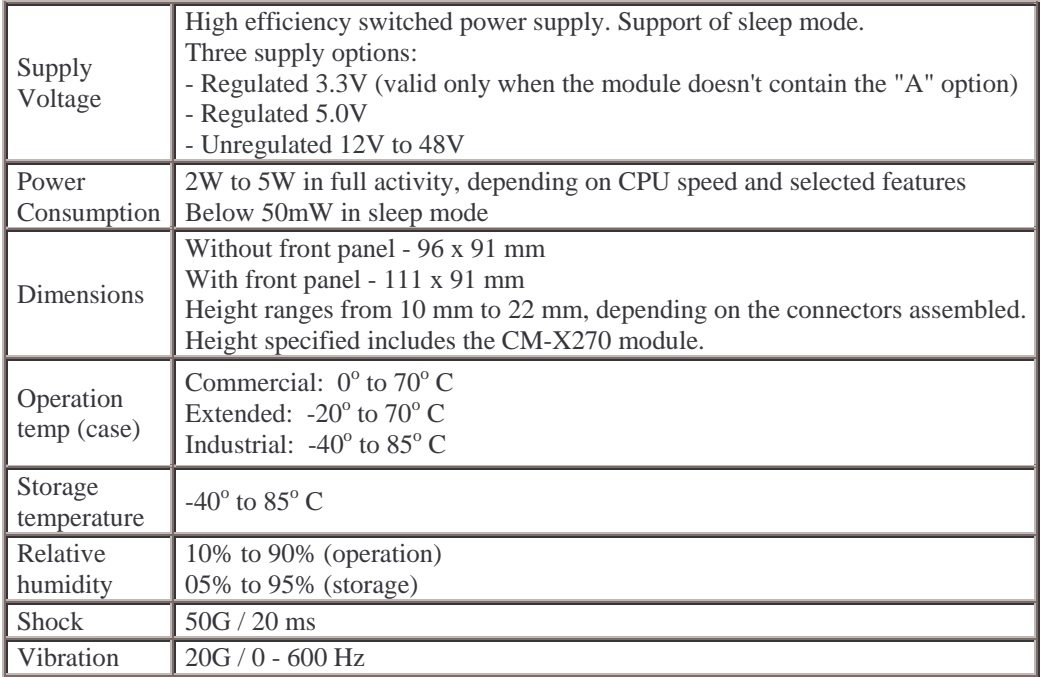

 $MTBF$  > 100,000 hours

# **2.3. Block Diagram**

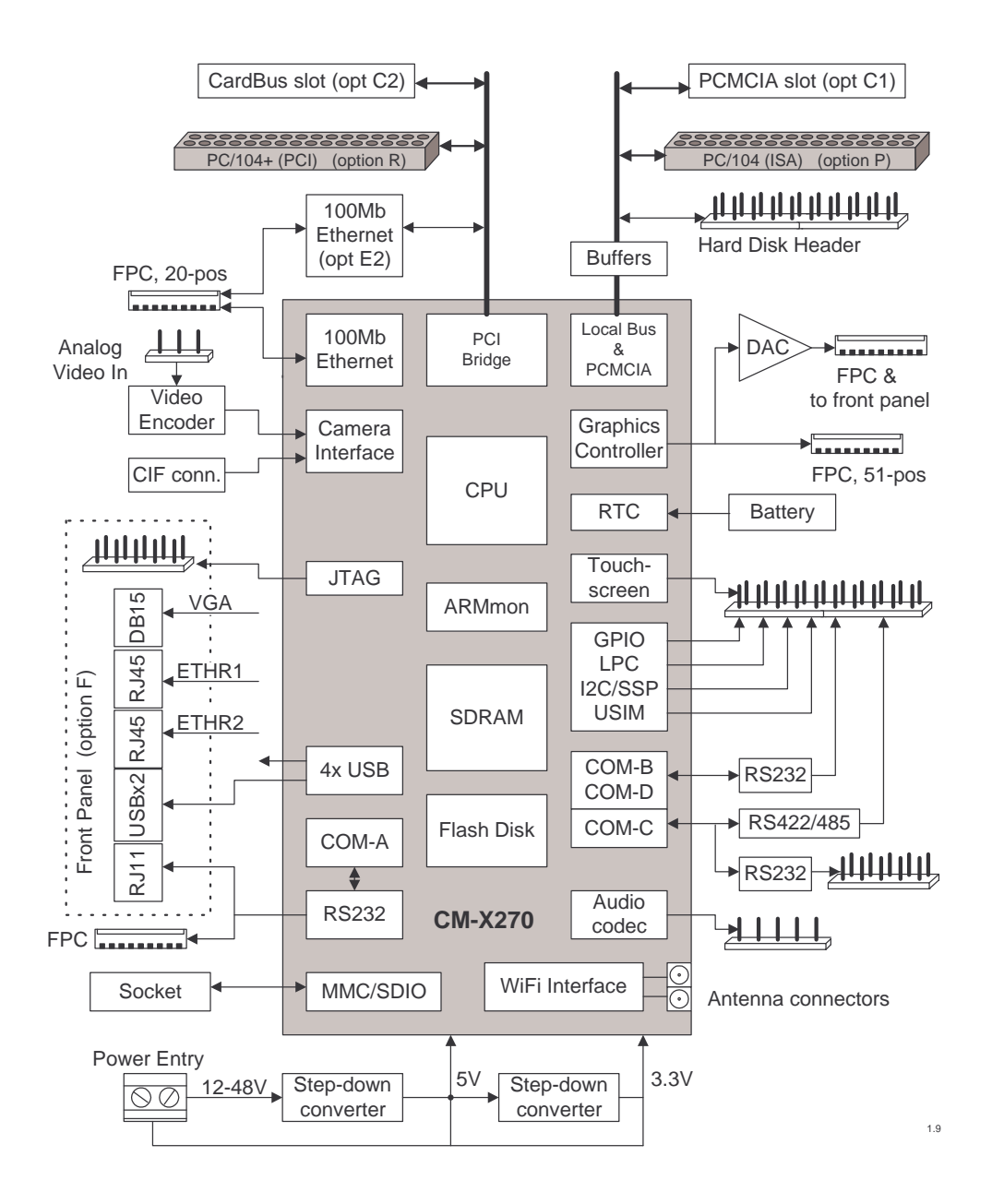

# **3. Connector Description**

The SB-X270 uses the attached CM-X270 module to implement most of the provided functions. For these functions, the SB-X270 routes the signals from the CM-X270's miniature connectors to the standard connectors. The function's description is therefore provided in the CM-X270 Reference Guide. The section below provides only the description of the external interface connectors. The subsequent section provides the specifications of those functions implemented on the SB-X270 itself.

# **3.1. COM-A Connector on Front Panel (P27)**

RJ-11 6-pin connector, compatible with a standard RJ11 / DB9 cable (available from CompuLab). RS-232 level Rx/Tx/RTS/CTS are provided, other modem control lines are not available. This connector is available only with the front panel option.

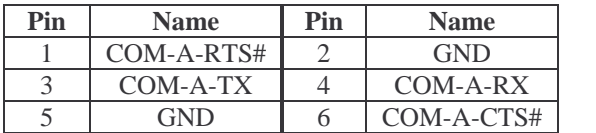

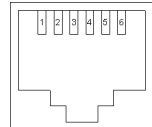

# **3.2. COM-C Header (P21)**

2x5, 100 mil header, compatible with a standard DB9 cable/connector. RS-232 or TTL levels, depending on assembled option. Includes modem control lines.

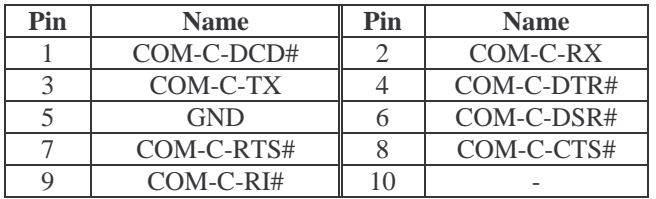

COM-C is also routed to the P16 header (see below) for interfacing RS485/422.

# **3.3. USB header & LCD voltage control (P15)**

1x26, 100 mil header. USB pin assignment is directly compatible with standard cables/connectors.

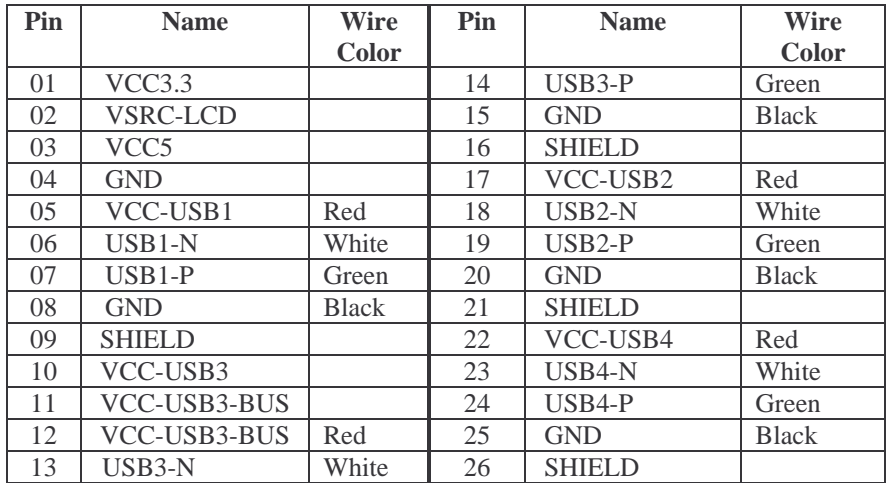

#### **Notes**

- An LCD power supply voltage selection jumper must be assembled in either 1-2 or 2-3 position for normal LCD functionality.
- A jumper must be assembled on pins 10-11 to provide power, if USB3 is used in host mode. A jumper must be removed when USB3 is used in slave mode. Jumper only selects power; the switching between host and slave modes is controlled by ARMmon command.
- If card includes "F" (front panel) option, then USB1 is routed to the front panel rather than to P15 header. To change this assignment, user must remove RN40 bypass and solder it in RN38 location. In cards without "F" option, this is a default assignment.
- USB4 port is available only with CM-X270W module.

### **3.4. Audio, Touchscreen, Write-protect (P14)**

P14 - 1x18 100 mil header

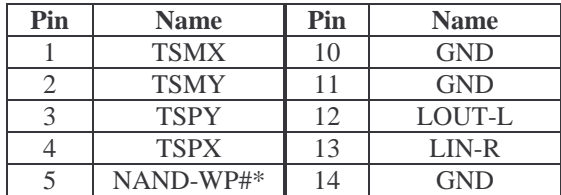

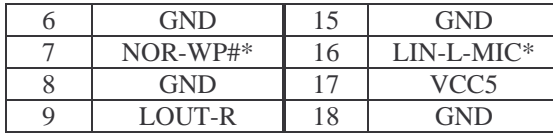

#### **Notes**

- Pull pins 5 & 7 low to write protect CoM's NAND and NOR flashes respectively. For this purpose jumpers can be assembled on P14 5-6 and/or P14 7-8.
- MIC-IN and IN-L signals are connected together; consequently, microphone recording and line recording can't be done simultaneously.
- In early versions of SB-X270 there are 4 capacitors assembled, which sometimes affect touchscreen operation. If you are facing touchscreen problems, please remove C140, C143, C150, C151. For capacitors location refer to [Developer]  $\gg$  [X270]  $\gg$ [SB-X270 Design] links in CompuLab's web-site.

### **3.5. RTC, Audio (P18)**

1x3 100 mil header

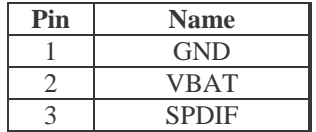

# **3.6. IDE – Hard Disk Interface (P8, P34)**

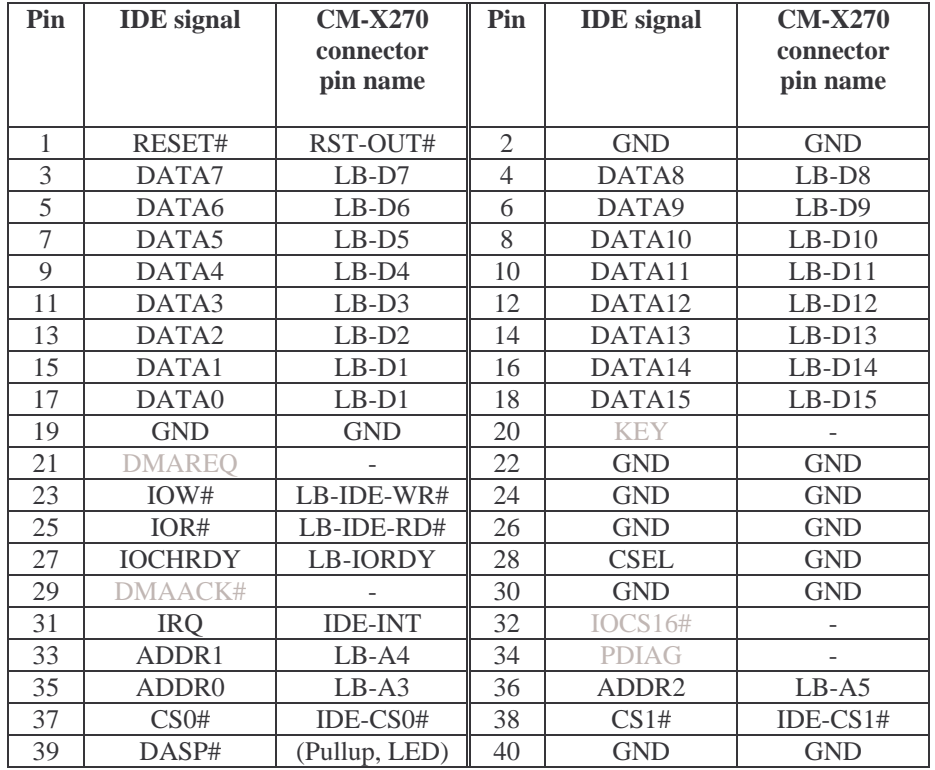

**P8** - Standard 40-pin header, directly compatible with an IDE flat cable

\* Signals marked in gray are not supported.

**P34** - 40-pin FPC connector, for IDE interface module available from CompuLab.

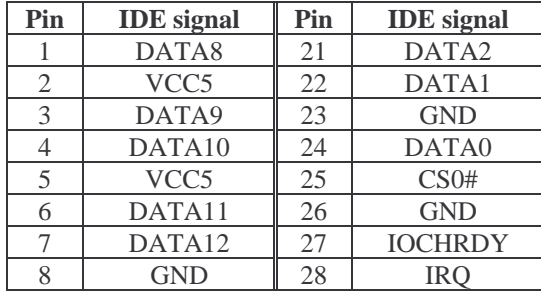

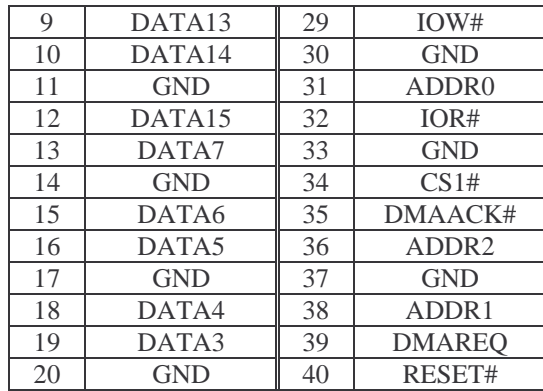

# **3.7. PC Card - PCMCIA slot (P6)**

The 68-pin PC Card slot conforms to the PCMCIA standard. It includes card guides.

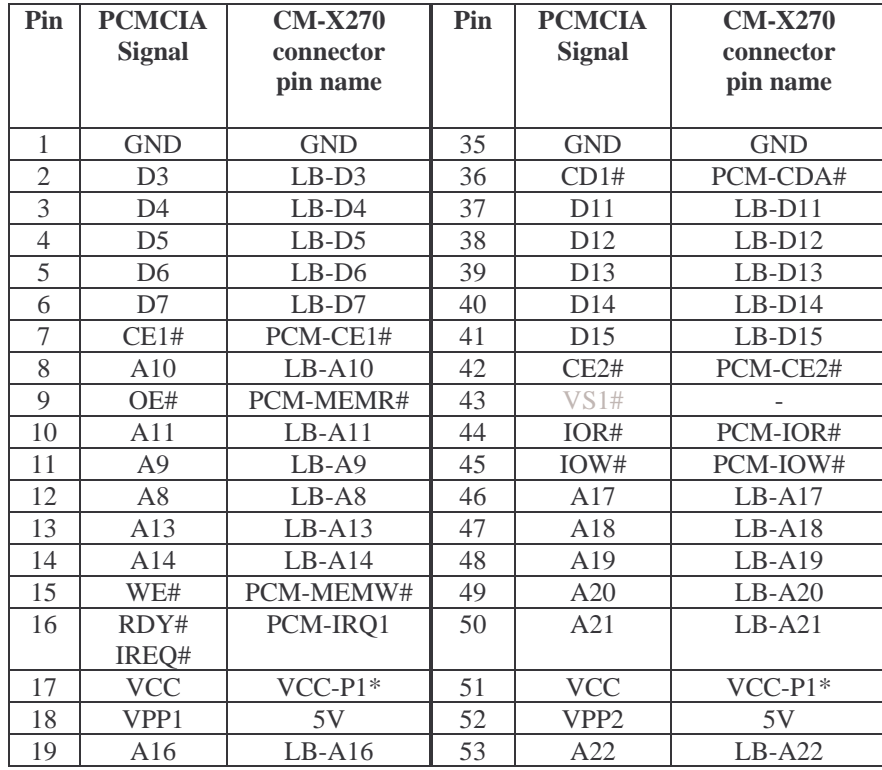

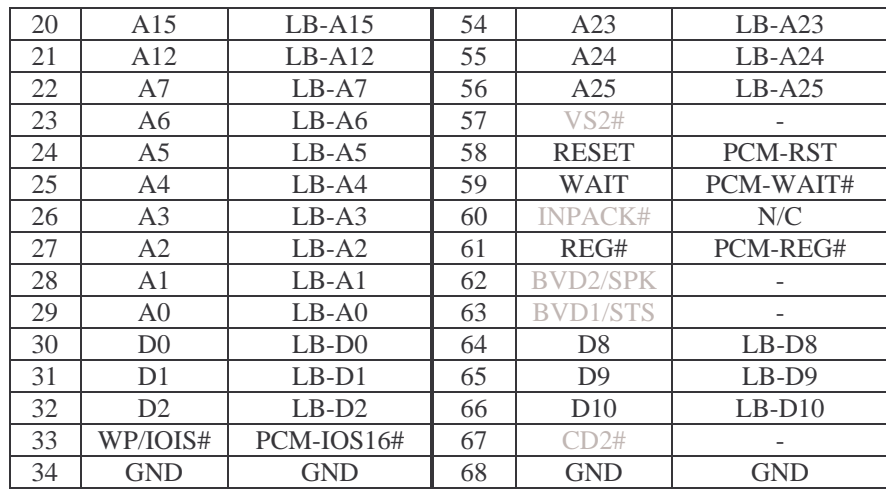

\* See section 3.8

### **3.8. PCMCIA Power Header (E4)**

This header selects the VCC voltage for PCMCIA / CompactFlash cards in the PCMCIA slot. The SB-X270 does not support automatic voltage selection, so the user is responsible for setting the correct VCC voltage before inserting the card, by shorting the appropriate pins on E4. For 5V supply, short pins 1-2 and for 3.3V supply short pints 2-3. VPP is constant at 5V.

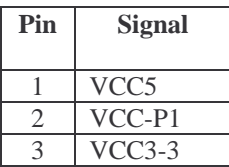

# **3.9. CardBus Slot (P7)**

68-pin PC Card / CardBus slot including card guides.

The SB-X270 implements a simplified CardBus interface, which connects the CardBus socket directly to the PCI bus of CM-X270. The provided CardBus implementation doesn't support hot plug, thus the card has to be inserted before powering the system. The enumeration sequence is performed using on-board glue logic which controls the CB-FRAME# signal by software.

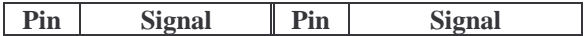

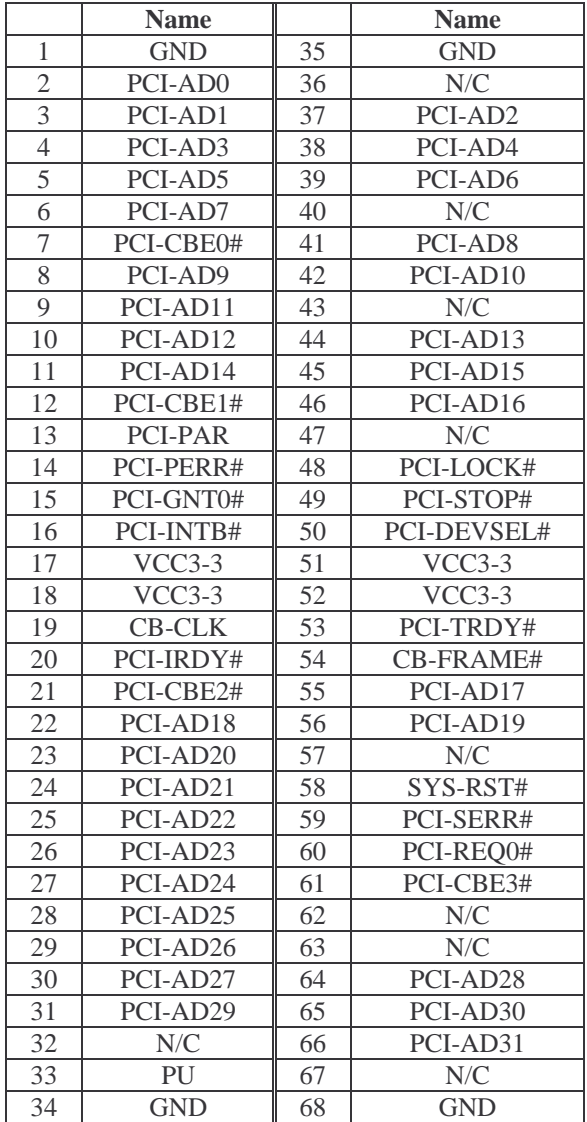

# **3.10. CRT VGA Connector on Front Panel (P24)**

A standard DB-15 connector on front panel enables CRT display. This connector is available only with the front panel option.

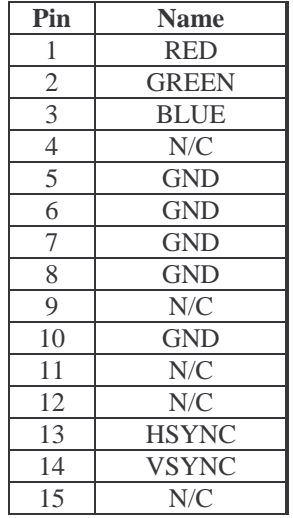

# **3.11. LCD Panel Connectors (P13, P20)**

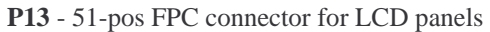

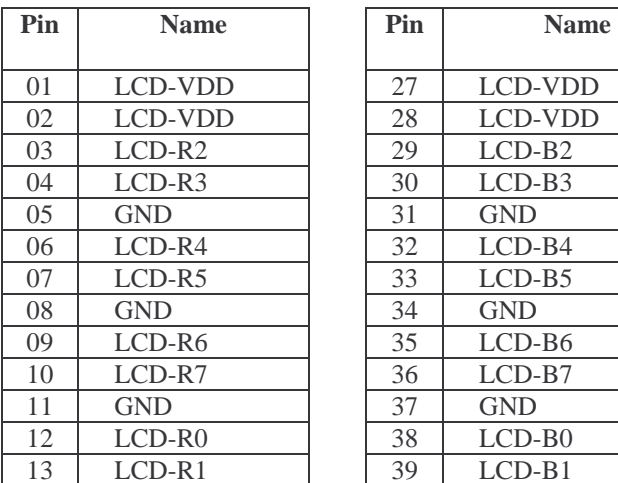

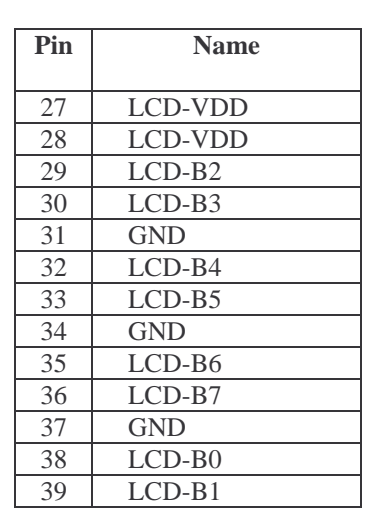

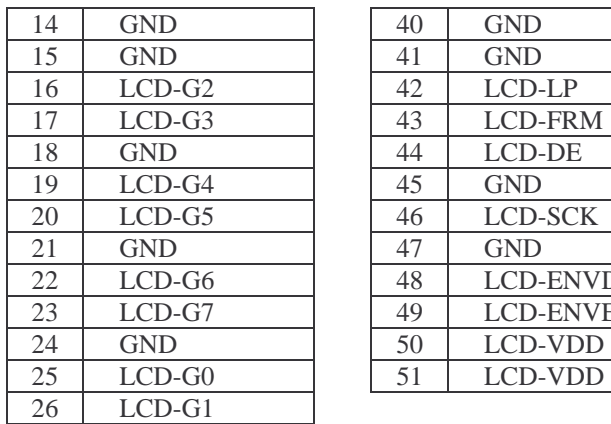

| 14 | <b>GND</b> | 40 | <b>GND</b>       |
|----|------------|----|------------------|
| 15 | <b>GND</b> | 41 | <b>GND</b>       |
| 16 | $LCD-G2$   | 42 | LCD-LP           |
| 17 | $LCD-G3$   | 43 | <b>LCD-FRM</b>   |
| 18 | <b>GND</b> | 44 | LCD-DE           |
| 19 | $LCD-G4$   | 45 | <b>GND</b>       |
| 20 | $LCD-G5$   | 46 | <b>LCD-SCK</b>   |
| 21 | <b>GND</b> | 47 | <b>GND</b>       |
| 22 | $LCD-G6$   | 48 | <b>LCD-ENVDD</b> |
| 23 | $LCD-G7$   | 49 | <b>LCD-ENVEE</b> |
| 24 | <b>GND</b> | 50 | <b>LCD-VDD</b>   |
| 25 | $LCD-G0$   | 51 | <b>LCD-VDD</b>   |
|    |            |    |                  |

**P20** - 40-pin FPC connector for TFT panels

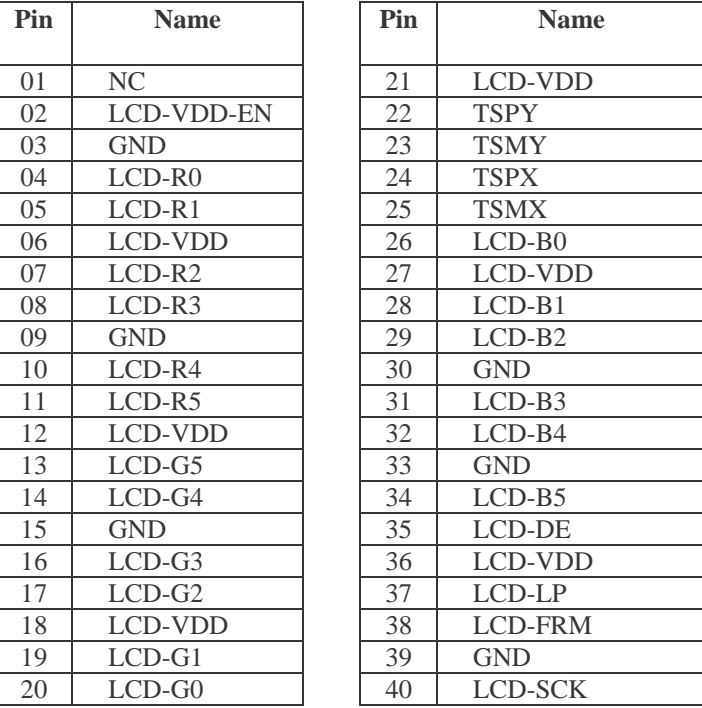

LCD-VDD-EN is an active low ENAVDD signal to be used in conjunction with the CONLCD-GEN-V2 adapter module, available from CompuLab.

# **3.12. PC/104 connector (P4)**

A PC/104 (ISA bus type) stackthrough connector provides limited ISA-like functionality. The CM-X270's local bus lines are connected through buffers to their respective counterparts on the PC/104 connector.

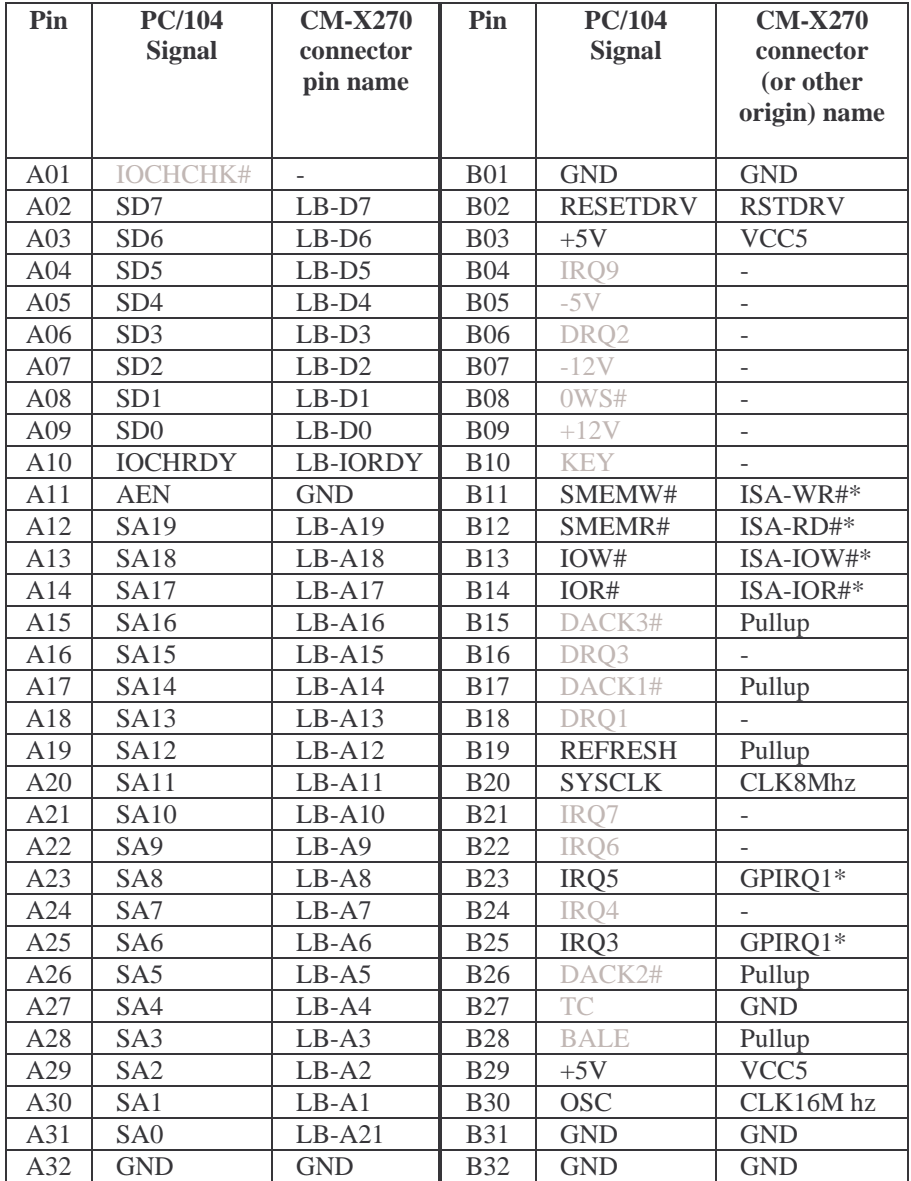

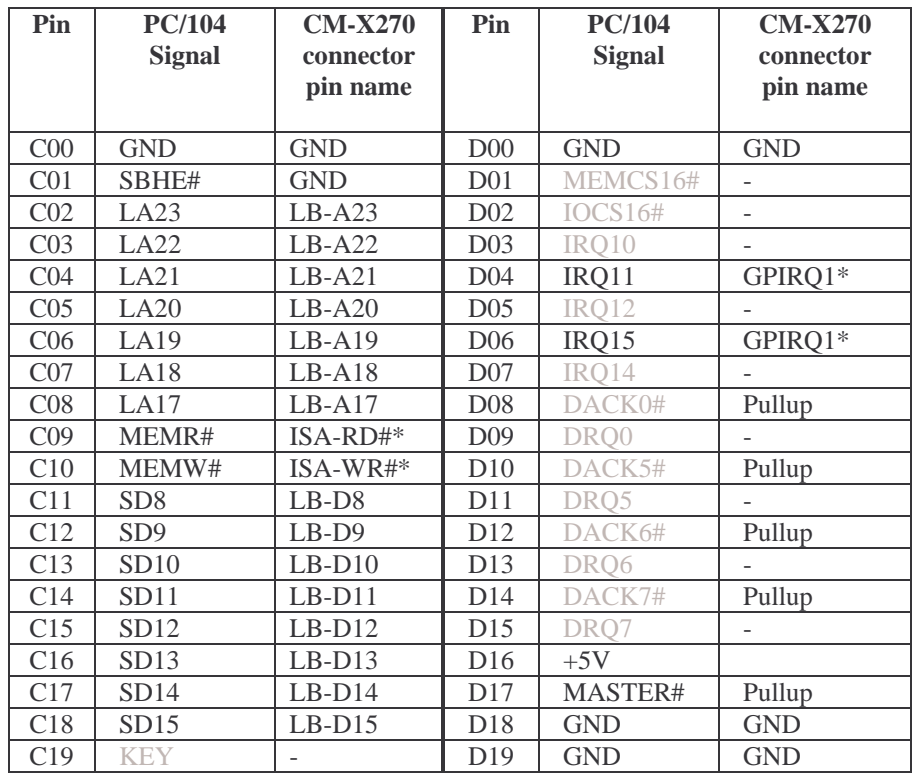

Signals marked in gray are not supported. In general, functionality of the PC104 bus of the SB-X270 has the following limitations:

- DMA channels are not supported.
- Only four interrupt inputs are supported. B23, B25, D04, D06 pins are consolidated to GPIRQ1 through OR gate.
- Some signals of secondary importance are not supported: MEMSC16, IOCS16#, BALE. The irrelevant signal REFRESH is also not supported.
- Signals marked with (\*) are generated by on-board logic. See section 4.3 for details.
- The PXA-270 CPU does not support 8-bit granularity accesses. In order to make attaching 8-bit PC-104 cards to the SB-X270 possible, LB-A21 was connected to SA0.

# **3.13. PC/104+ PCI bus connector (P5)**

Standard PC/104+ (PCI bus) connector. The CM-X270 PCI bus lines are directly connected to the PC/104+ connector. All non-obvious connections are mentioned in notes.

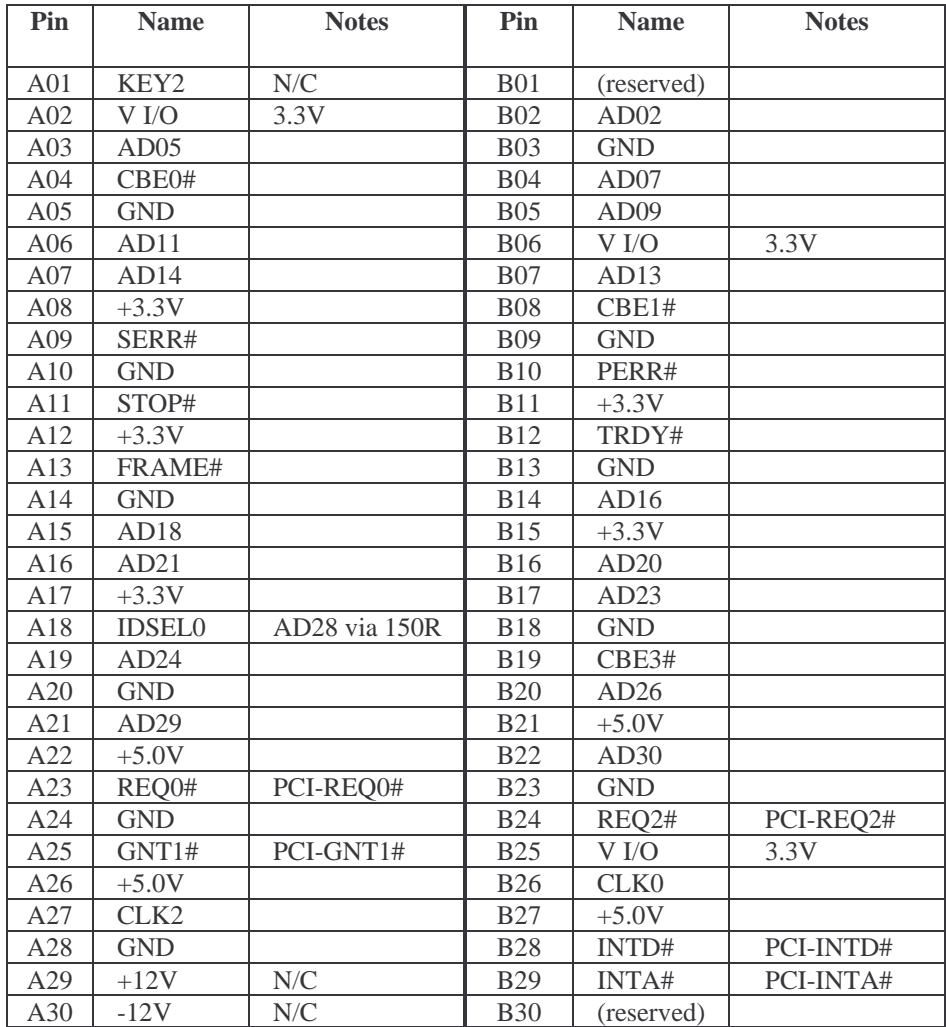

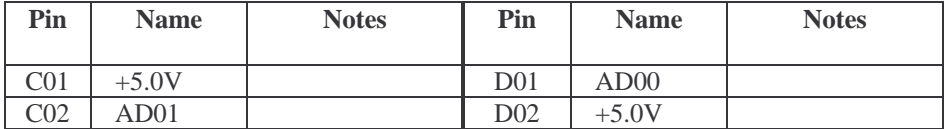

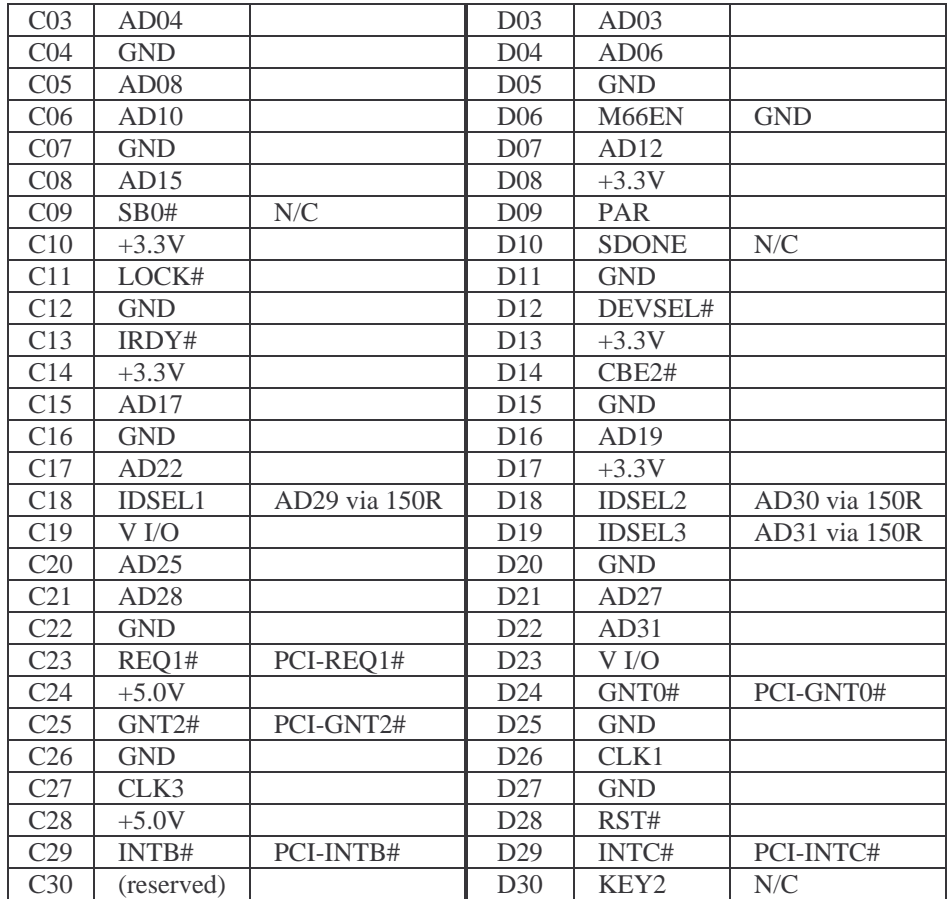

#### **Note**

Due to limited amount of PCI request/grant pairs, the number of supported PC104+ slots is limited. The availability of the slots depends on the module type and the presence of RTL8139 Ethernet controller onboard the SB-X270 (option E), as described in the table below. The numbers denote the amount of slots available for use.

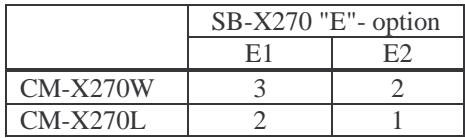

### **3.14. USB Dual Connector on Front Panel (U25)**

A standard dual USB Type-A stacked connector on the front panel, used for USB1 and USB3 interfaces.

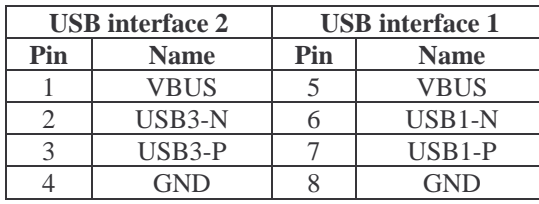

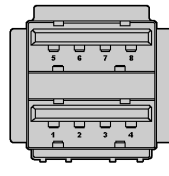

\* USB3 can function either as Host or Slave (see P15).

### **3.15. Mini-USB type AB connector (P36)**

A standard mini-USB Type-AB connector on the front panel, used for USB3 interface.

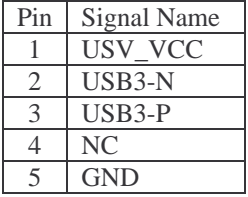

# **3.16. Ethernet Port 1 on Front Panel (P25)**

A standard RJ45 connector provides an interface for the first Ethernet port available on the CM-X270 module.

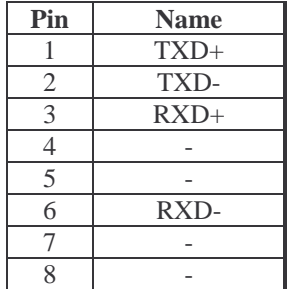

### **3.17. Ethernet Port 2 on Front Panel (P26)**

A standard RJ45 connector provides an interface for an Ethernet port implemented on the SB-X270 board.

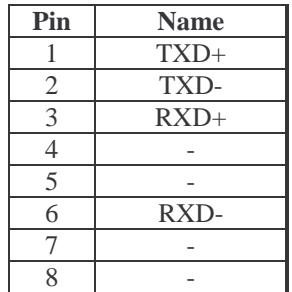

# **3.18. Ethernet FPC Connector (P11)**

The Ethernet FPC connector is used as an alternative for the front panel Ethernet connectors when the front panel is not available (as in standard PC/104 form factor). It is impossible to use the FPC connector if the front panel connectors are assembled. Ethernet FPC connector provides two separate groups of signals, one per Ethernet port available in the CM-X270 / SB-X270 system.

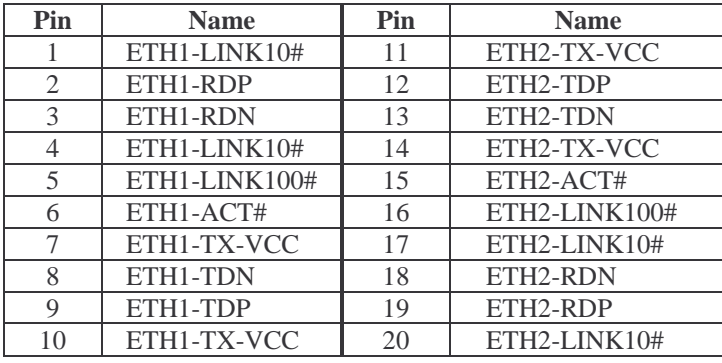

The connector matches with 20-wire 0.5 mm FPC cable. Ethernet signal routing is implemented through the following scheme:

FPC connector >> FPC cable >> RJ45 module >> standard Ethernet cable CompuLab provides the required FPC cables and RJ45 modules for single or dual Ethernet ports. The modules include an FPC mating connector, one or two RJ45 connector/s with transformer/s and activity LED's.

The default settings of activity LEDs for the SB-X270 on-board Ethernet interface are specified in the table below. Settings can be changed by software.

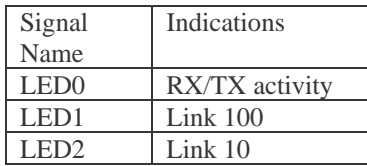

*Note: LED signal wires in flat cable are also used as secondary shielding, so their locations on the header may appear non-obvious.* 

The LED signal connections, as implemented in CompuLab's RJ-45 module, are:

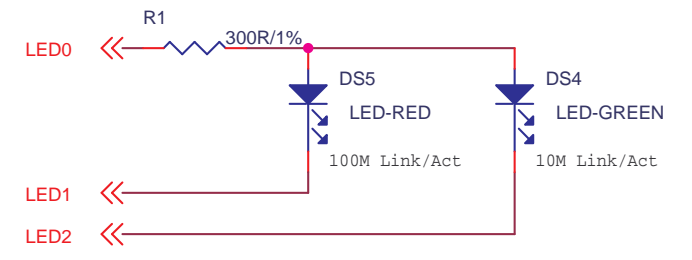

This connection supplies full information about speed / link / activity.

LED-RED: 100 Mbps activity indicator LED-GREEN: 10 Mbps activity indicator

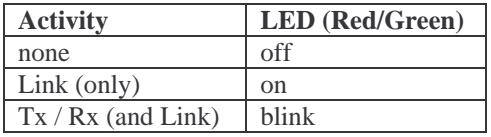

### **3.19. CIF - Camera Interface connector (P22)**

P22 allows a connection of a CMOS sensor to the CM-X270 QuickCapture interface in order to display/capture video stream and still images.

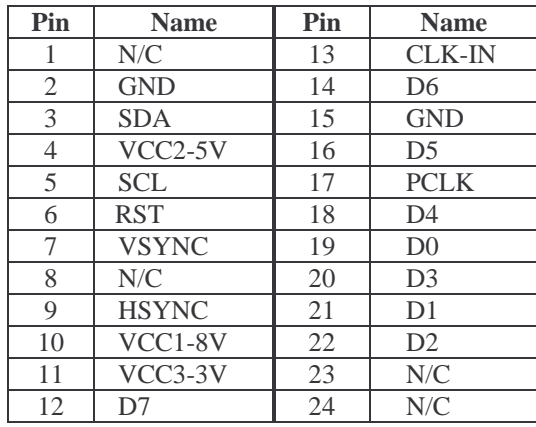

# **3.20. Analog video input (P23)**

A 1x3, 100 mil header provided for connecting analog video input to the Video Input Processor available on the SB-X270

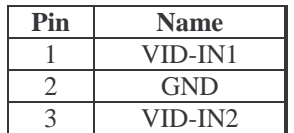

# **3.21. GPIO, COM ports and Special Functions (P16)**

A 25x2 100 mil connector

Revision comment: pay attention that GPIO references in "Name" column were changed to match those of PXA270.

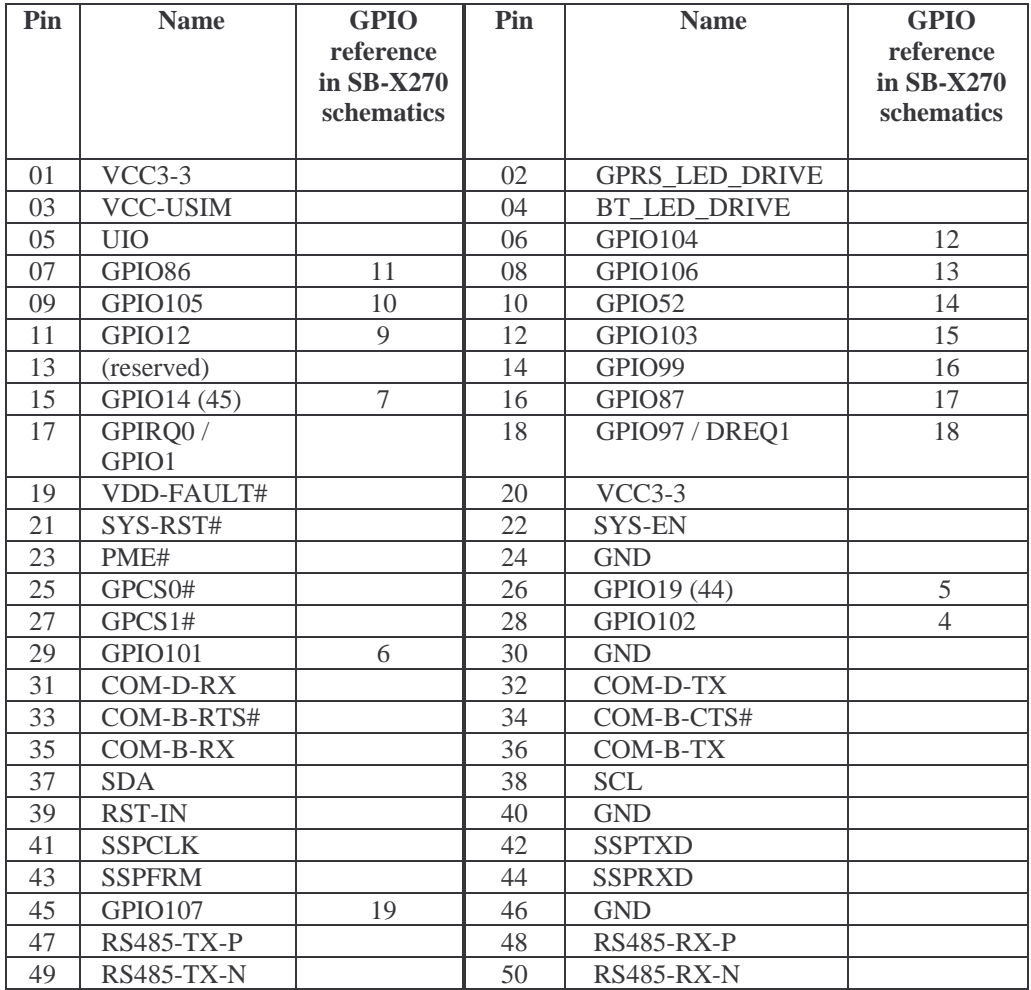

Notes:

- GPIO reference in "Name" column according to PXA270 naming.
- For SIM operation, a jumper should be assembled between pins 1 & 3.
- For GPIO 14(45) and 19(44) values in parentheses are for the CM-X270L module.

- If pins 1-2 of E2 are shorted using a shunt jumper, GPIRQ1 and DREQ1 lines are not driven by onboard buffers. With CM-X270W module, shorting pins 1-2 of E2 enables the use of PXA270 GPIO101 and GPIO97.
- PXA270 GPIO 14, 19, 87, 102, 103 are available only with CM-X270W.

### **3.22. JTAG connector (P19)**

A 7x2 100 mil connector. The CM-X270W JTAG interface is routed here.

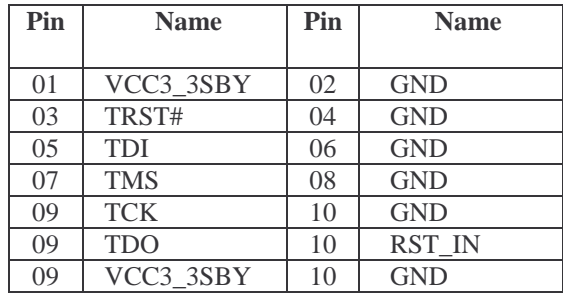

### **3.23. MMC/SDIO socket (P30)**

The CM-X270 MMC/SDIO interface is connected to this standard MMC/SDIO socket.

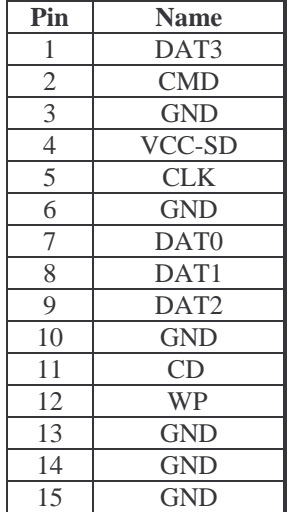

### **3.24. LPC connector (P17)**

A 5x2 100 mil connector providing the CM-X270's LPC interface

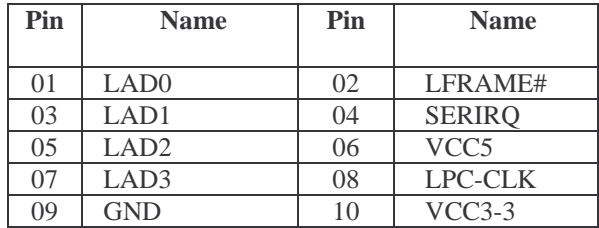

# **3.25. P35 – A/D Input**

Four A/D inputs available on the WM9715 AC'97 CODEC of the CM-X270W rev 2.

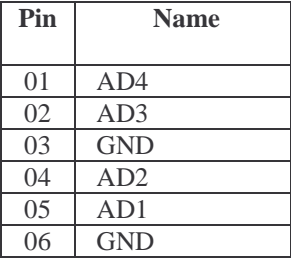

# **3.26. VGA & COM-A FPC Connector (P31)**

The VGA & COM-A FPC connector provides two separate groups of signals, one for a COM-A serial port and another for a VGA (analog RGB) output. Two different groups of signals are consolidated in order to save board space. This connector delivers the same signals as are routed to the front panel. It can be used whether the front panel is assembled or not.

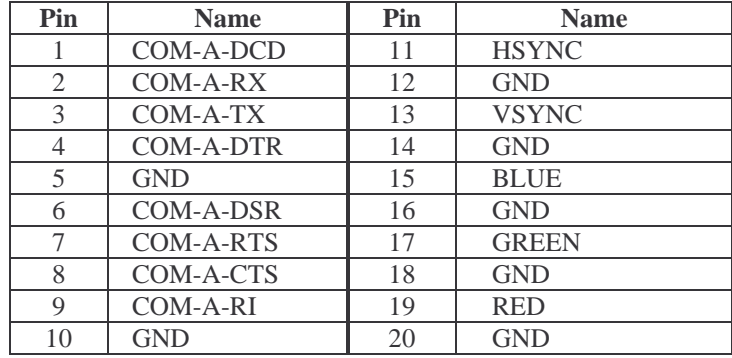

The connector matches with a 20-wire FPC cable. Signal routing is implemented through the following scheme:

FPC conn >> FPC cable >> DB15 & DB9 Interface module >> standard VGA and RS232 cables

CompuLab provides VGA and RS232 interface modules in three varieties: a VGA only module with DB15 connector, a RS232 only module with DB9 connector and a combined module with both connectors.

### **3.27. SIM Card Socket (P12)**

Connector P12, standard SIM card socket:

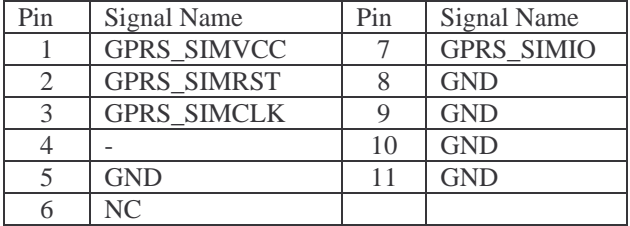

Reference connector data:

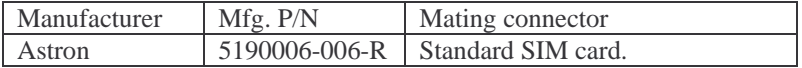

#### **3.28. Power Connectors**

**P29:** The 2-node terminal block is used as a main power connector.

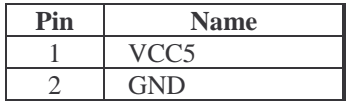

**P28:** The 2-node terminal block is used as a low and high voltage power connector.

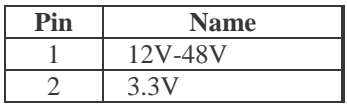

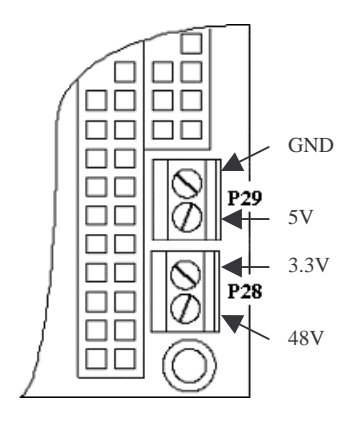

# **4. Functions Implemented on the SB-X270**

Most of the functions are implemented by the attached CM-X270 module, while the SB-X270 board provides connectors or headers. Several additional functions are implemented on the SB-X270 itself and are described in this section.

Note: The SB-X270 uses a CPLD (programmable logic IC) in order to implement combinatory logic functionality. This is done in order to reduce component count and add some flexibility to the design. The usage of a CPLD is not obligatory and can be replaced by discrete logic IC's. The internal design description of the CPLD is attached to the SB-X270 schematics package.

# **4.1. PC/104 and IDE addressing and logic**

The SB-X270 implements address decoding logic by GPCS and IDE-CS signals from the CM-X270 for driving a number of control signals (OE#, WE#, CS#) to the PC/104 and IDE buses. Below is a memory address map for the above buses and relevant active control signals:

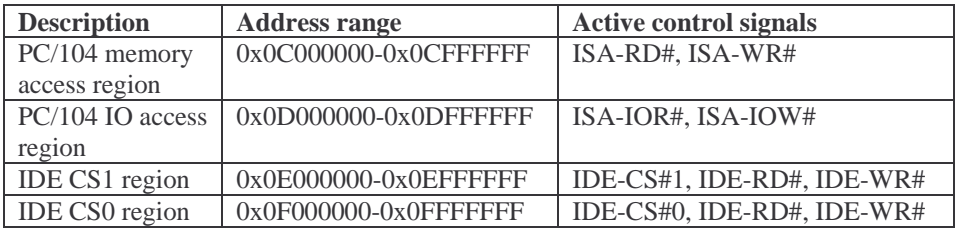

# **4.2. PC-Card CardBus socket**

The SB-X270 implements a custom solution allowing usage of standard 32bit CardBus cards without a need for dedicated CardBus controller.

The cards are connected directly to the PCI bus and dedicated logic blocks the CB-FRAME# signal during irrelevant PCI configuration cycles. The O/S drivers have been slightly modified but, in general, the solution acts as a standard CardBus interface. The CARDBUS-CTL signal is used to control the CB-FRAME# blocking. Please refer to the SB-X270 schematics for implementation details. Only 3.3V PC-Cards are supported.

NOTE: this solution does not allow card insertion/removal (hot-plug) while the system is powered.

### **4.3. 10/100 Mbit Ethernet Port**

The SB-X270 contains one optional 100 Mbit Ethernet port. This is in addition to the optional Ethernet port contained in the CM-X270. The user can therefore order the CM-X270 / SB-X270 combination with none, one or two Ethernet port(s). The Ethernet interface is based on the Realtek RTL8139 chip.

The Ethernet port's interface is either through the standard RJ45 connector on the front panel or through 20-pin FPC connector P31. If the P31 interface used, the appropriate FPC cable and RJ-45 module can be obtained from CompuLab.

### **4.4. RS-232 and RS-422/485 Serial Port Drivers**

The CM-X270 module has on-board RS-232 drivers for the COM-A port. Other serial ports of the CM-X270 have TTL level interfaces. The SB-X270 adds several driver options for some of the serial ports as specified in the table below. Driver support includes modem control lines.

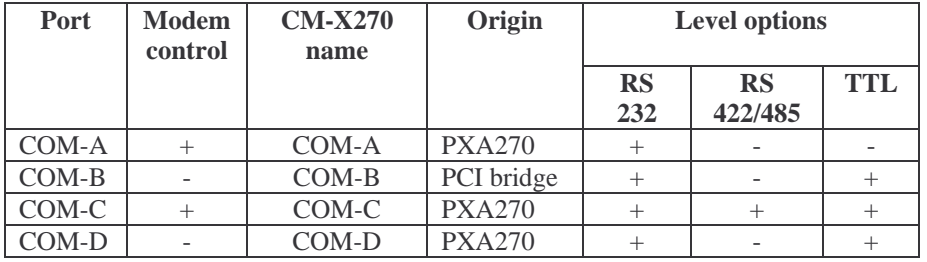

#### **Notes**

- COM-D is shared with the IR port.
- If the SB-X270 is assembled with no drivers for a particular COM port, then the port signals are available with TTL levels (except for COM-A).
- The interface of the COM-C port can be either RS-232 or RS-422/485 or both, controlled by assembling the appropriate driver chips. Assembling is done according to the SB-X270's configuration code: [none] - drivers not assembled, "Y2" - only RS-232 drivers assembled, "Y4" - only RS422/485 drivers assembled, "Y6" - both RS-232 and RS-422/485 drivers assembled.

**RS-422 and RS-485 modes of COM-C** 

The SB-X270 contains RS-422/485 drivers if its configuration code has the "Y4" or "Y6" option. In the case of "Y6" option, when both RS-232 and RS422/485 drivers are present, the SB-X270 will automatically switch into RS-232 mode on the presence of valid voltage levels on RS-232 RX input. In the absence of valid input, the card will switch to RS-422/485 mode.

In RS-422/485 modes, TXD outputs of the COM-C port are enabled by the RTS2 signal. RTS "1" level enables TX output, RTS "0" disables it.

In RS-485 (half duplex) mode, transmit and receive operations are performed on TX lines. To achieve this, the user must physically connect the RX and TX lines of the serial driver, i.e., RX+ to TX+ and RX- to TX-. In this case, the selection between receive and transmit operations is performed by RTS.

In RS-422 (full duplex) mode, transmit and receive operations are performed on separate line pairs. TX output can always be enabled, though qualifying it by RTS has no practical effect on system operation. RX and TX lines should not be connected together as in the case of RS-485.

For a better understanding of RS-422/485 driver operation, please refer to the SB-X270 design schematics, available following the [developer] >> [X270] links in CompuLab's web-site.

### **4.5. LCD Power Switch and VDD selection**

The graphics controller for TFT panels is located on the CM-X270 module. The SB-X270 adds the power switch required for certain LCD panels.

Many LCD panels require proper power sequencing in order to avoid panel damage. The graphics controller of the CM-X270 module provides the LCD-ENVDD signal, which can be used to indicate when power should be applied. The LCD-ENVDD signal is AND'ed with the system's RESET-OUT# signal. The LCD power switch circuit on the SB-X270 applies a VDD on the LCD interface connector under the control of ENVDD and RESET- $\overline{\text{OUT}}$  .

LCD Supply selection: the user can select 3.3V or 5V supply by a jumper on the P15 header, pins 1-2 for 3.3V or 2-3 for 5V.

Note: although it is possible to supply 5V to the LCD, the CM-X270 supplies LCD signals at a 3.3V level. The LCD should be compatible with these levels in order to operate properly.

### **4.6. Power Supply Options**

Supply voltage options are:

**1. 5V only** 

In this case, 3.3V is generated on-board, by a step-down converter. Note: additional cards, like PC/104+ or PCMCIA should not draw more than 3A from 3.3V.

**2. 3.3V and 5.0V** 

3.3V and 5V can be supplied via the power connectors or PC/104+ connector.

**3. 12V-48V input** 

The "S48" option allows the assembly of a versatile step-down switching converter. It permits unregulated DC input in the range of 12V-48V and delivers a regulated 5V supply to the system. Connector P28 should be used for high-voltage DC input.

#### **GSM / GPRS supply**

CM-X270W modules featuring the GSM / GPRS (K) option require 3.6V voltage for proper operation. Replace R55 shown below with a 20k resistor to provide 3.6V to the CM-X270. Cards are shipped by default voltage supply set to 3.3V rather than to 3.6V. Without R55 modification, GSM / GPRS option would not work.

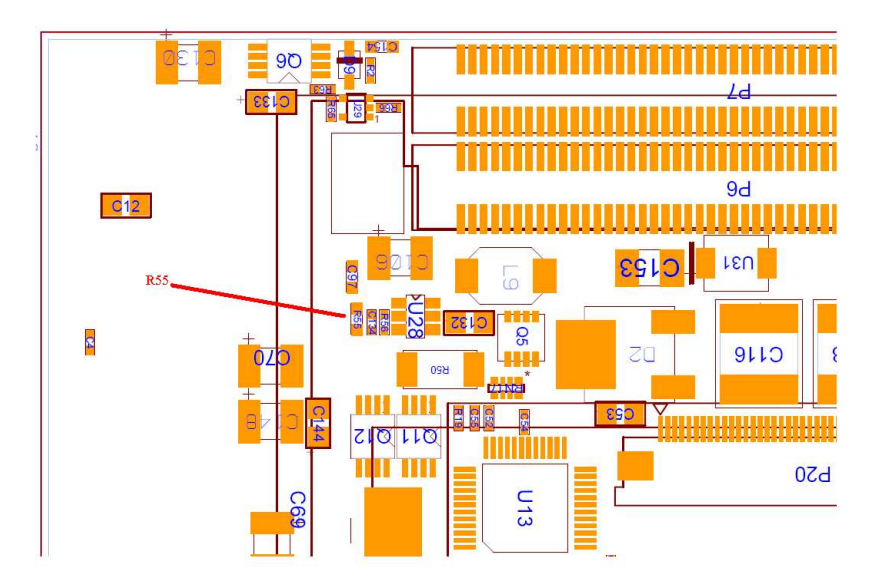

# **4.7. CRT Interface - Video DAC**

The SB-X270 implements an interface to CRT monitor by Video DAC, which converts digital data of CM-X270's TFT output to analog RGB signals. Horizontal and vertical synchronization signals are also generated from the TFT interface. All CRT interface signals are routed to CRT connector P24 and FPC connector P31 as described in chapter 3.

# **4.8. Front Panel**

The unique mechanical design of the SB-X270 allows selecting between two popular form factors – either a standard PC/104+ with headers or an extended PC/104+ with front panel connectors.

The SB-X270 printed circuit board has an extension used for the assembling of standard connectors - two Ethernet ports, serial port, two USB ports and CRT monitor. If a front panel is not required, this extension can be removed, either before assembling or even on an already assembled card. If the front panel is removed, the SB-X270 remains fully functional while the functions of front panel connectors are available through FPC connectors P31 and P11.

#### **Instructions for front panel removal**

If you have the board with front panel and you need to remove it, follow these steps:

- 1. The board has the v-groove cut lines along the front panel, on the both sides of PCB. Deepen these cut lines using sharp knife. Exert significant pressure. Be careful not to hurt yourself !
- 2. Fix the front panel (the part to be removed) in carpentry vice.
- 3. Gently push the board backward and forward until it breaks along the cut line.

Note: trace wiring inside the PCB are designed to support this method of front panel removal.

# **5. Connector Location**

# **SB-X270 Top side**

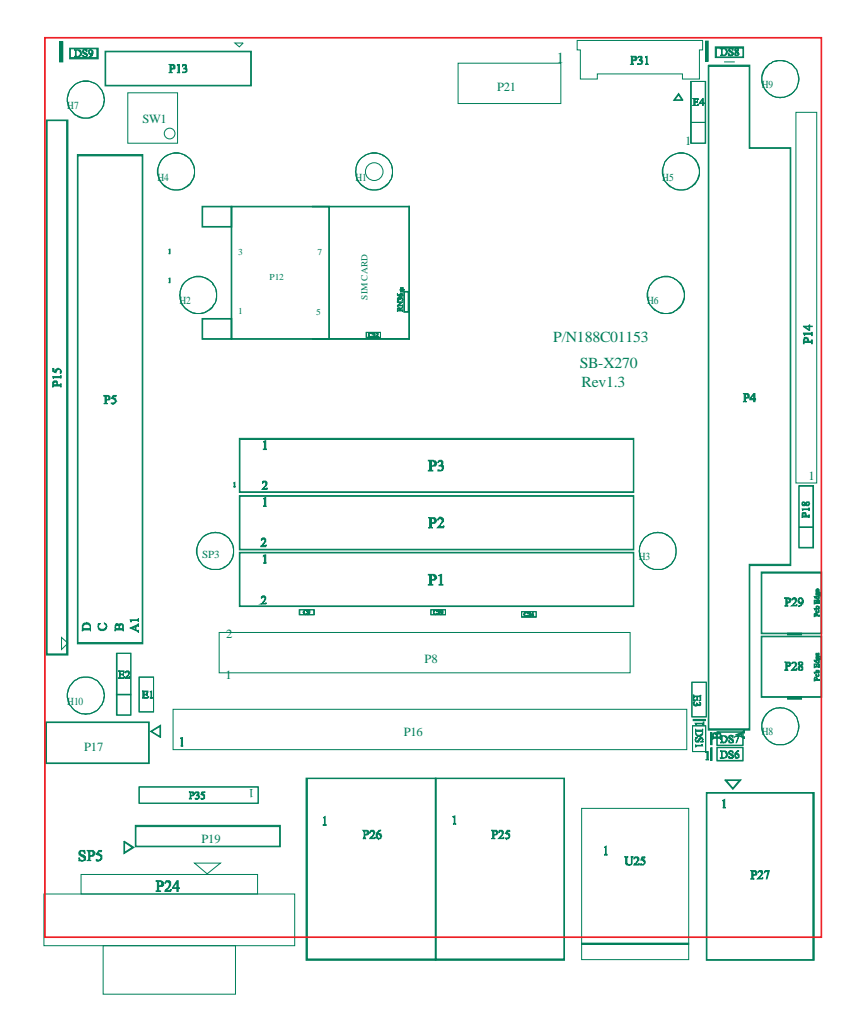

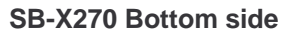

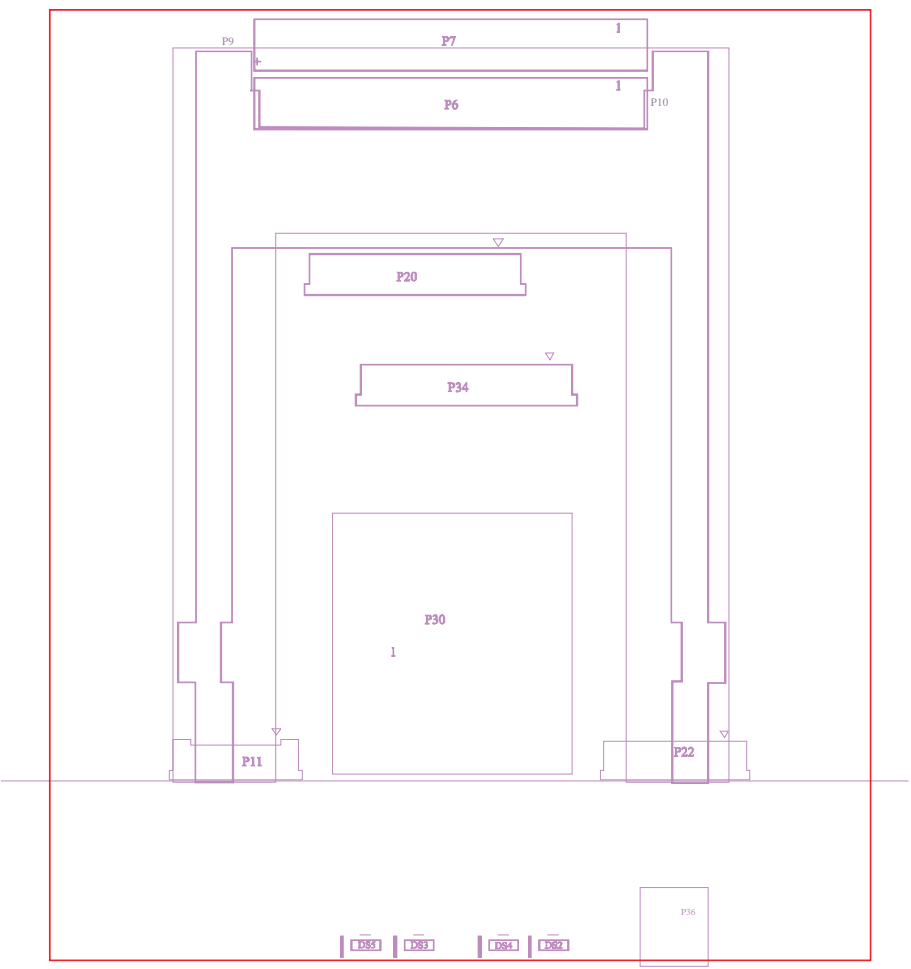

# **Reference**

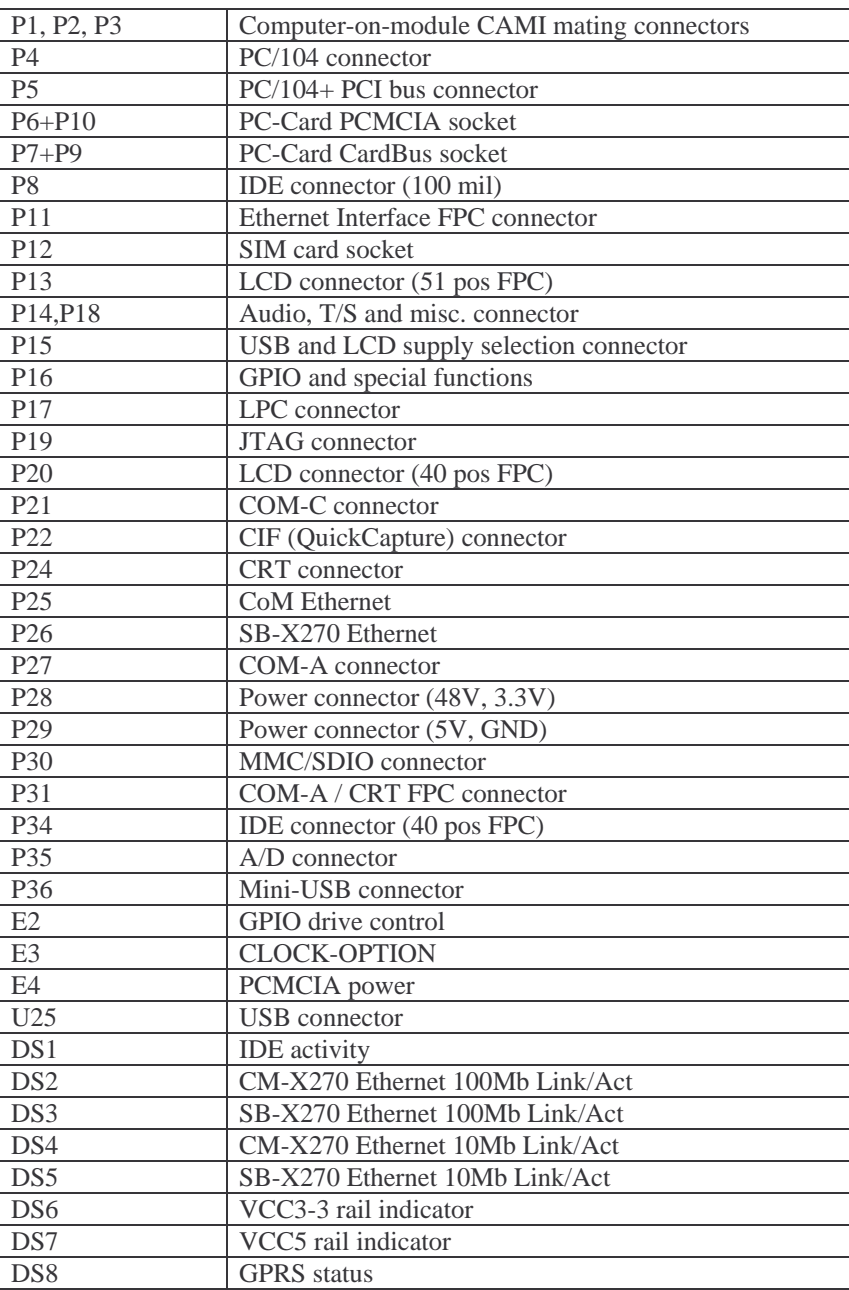

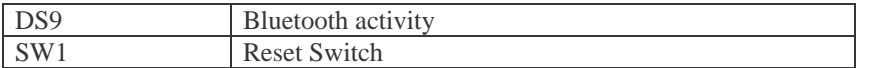

# **6. Operating Temperature Ranges**

The SB-X270 is available with three options of operating temperature range:

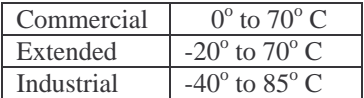

The temperature testing and certification method is explained in the "Industrial Temperature Support" page, available following the [Products] >> [Industrial Temperature] links in CompuLab's web-site.

The mating CM-X270 should be ordered for the same temperature range as the SB-X270. For example, it is not valid to use a SB-X270 manufactured for industrial temp range with a CM-X270 manufactured for commercial temp range. Such a combination is practically limited to the commercial temp range.